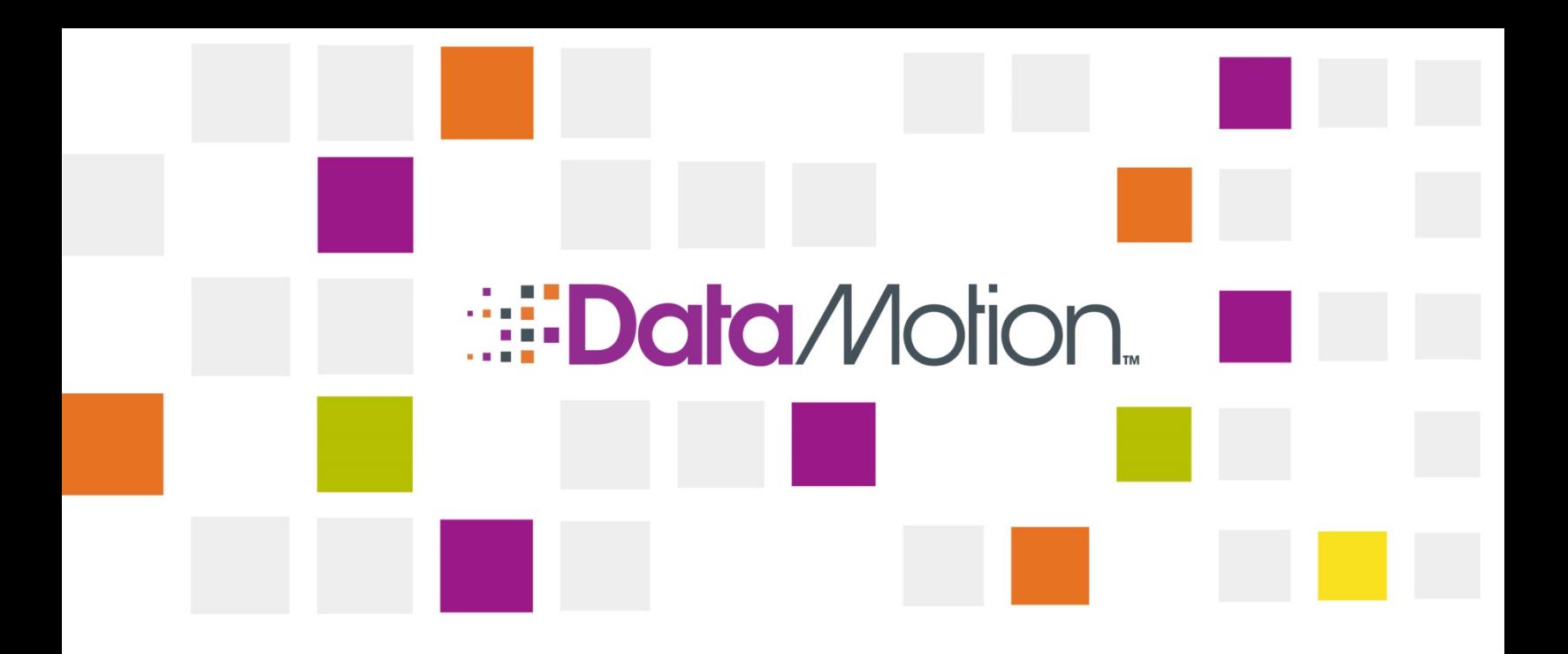

# DataMotion SecureMail Platform v5.37 Release Notes

February 2, 2016 Part # 050037–01

Proprietary and Company Confidential Information  $\blacktriangleleft$ 

<span id="page-1-0"></span>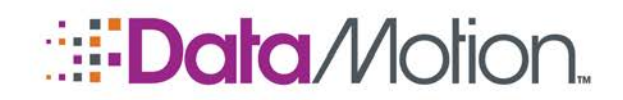

*/*[Secure](#page-1-0)[Mail](#page-1-0)

# **COPYRIGHT AND LEGAL NOTICES**

Copyright © 2016, DataMotion, Inc. ("DataMotion"). ALL RIGHTS RESERVED. Your right to print, copy, reproduce, publish or distribute this document or parts of this document is limited by copyright law.

DataMotion is a registered trademark of DataMotion, Inc.

\*All other brand and product names are trademarks or registered trademarks of their respective companies.

All contents of this document are furnished for informational use only and are subject to change without notice and do not represent a commitment on the part of DataMotion Inc. and its affiliates or subsidiaries ("DataMotion"). Reasonable effort is made to ensure the accuracy of the information contained in the document. However, DataMotion does not warrant the accuracy of this information and cannot accept responsibility for errors, inaccuracies or omissions that may be contained in this document.

IN NO EVENT SHALL DATAMOTION BE LIABLE FOR INDIRECT, SPECIAL, INCIDENTAL, OR CONSEQUENTIAL DAMAGES OF ANY KIND ARISING FROM ANY ERROR IN THIS DOCUMENT, INCLUDING WITHOUT LIMITATION ANY LOSS OR INTERRUPTION OF BUSINESS, PROFITS, USE, OR DATA.

INFORMATION IN THIS DOCUMENT IS PROVIDED IN CONNECTION WITH DATAMOTION PRODUCTS. NO LICENSE, EXPRESS OR IMPLIED, BY ESTOPPEL OR OTHERWISE, TO ANY INTELLECTUAL PROPERTY RIGHTS IS GRANTED BY THIS DOCUMENT. EXCEPT AS PROVIDED IN A SIGNED AGREEMENT BETWEEN YOU AND DATAMOTION, DATAMOTION ASSUMES NO LIABILITY WHATSOEVER, AND DATAMOTION DISCLAIMS ANY EXPRESS OR IMPLIED WARRANTY, RELATING TO SALE AND/OR USE OF DATAMOTION PRODUCTS INCLUDING LIABILITY OR WARRANTIES RELATING TO FITNESS FOR A PARTICULAR PURPOSE, MERCHANTABILITY, OR INFRINGEMENT OF ANY INTELLECTUAL PROPERTY RIGHT OF A THIRD PARTY.

*DataMotion SecureMail Platform v5.37 Release Notes* v1

Publication Date: February 2, 2016

Printed in the United States of America.

**DataMotion, Inc. Confidential and Proprietary Information.**

200 Park Avenue, Suite 302 Florham Park, NJ 07960 USA

1 800-672-7233 or +1 973-455-1245

<http://www.datamotion.com/>

Copyright © 2016, DataMotion, Inc. ALL RIGHTS RESERVED. Publication Date: February 2, 2016 200 Park Avenue Suite 302 Florham Park, NJ 07960 Tel: 1.800.672.7233 [www.datamotion.com](http://www.datamotion.com/)

PN 050037–01 Page 2 of 10

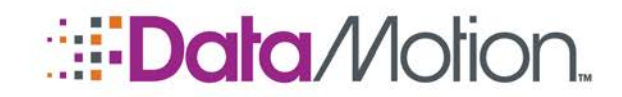

/SecureMail

## **TABLE OF CONTENTS**

PN 050037-01

m.

HILL LI

and the state of the

<u> Tanzania de la pro</u>

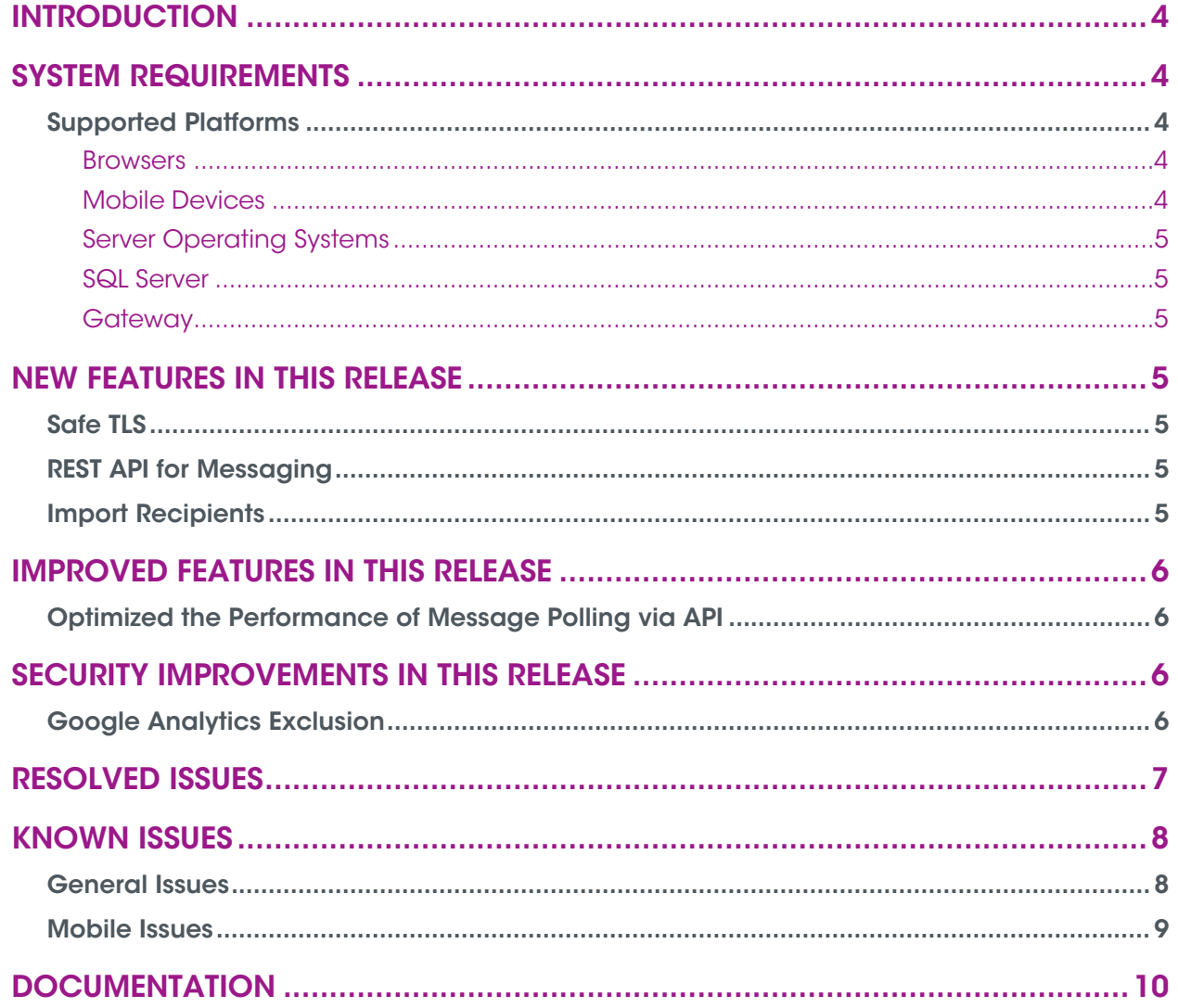

Copyright © 2016, DataMotion, Inc. ALL RIGHTS RESERVED. Publication Date: February 2, 2016 200 Park Avenue Suite 302 Florham Park, NJ 07960 Tel: 1.800.672.7233 www.datamotion.com

EUE, LL.

<u> Haratta eta</u>

**The Company of the Company** 

m.

**ULISTOP** 

Page 3 of 10

E O E

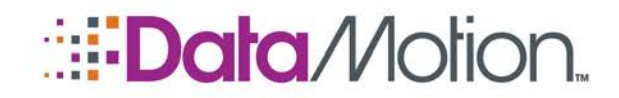

*/*[Secure](#page-1-0)[Mail](#page-1-0)

# <span id="page-3-0"></span>INTRODUCTION

These release notes provide information about the DataMotion SecureMail Release 5.37, including a summary of new features, issues resolved, and known limitations. This is a major release that includes newly implemented features including Safe TLS.

For more information about the product, including installation and configuration, see **[Documentation](#page-9-0)** [on page 10.](#page-9-0)

## <span id="page-3-2"></span><span id="page-3-1"></span>SYSTEM REQUIREMENTS

#### <span id="page-3-3"></span>SUPPORTED PLATFORMS

#### **Browsers**

Internet Explorer 10

Internet Explorer 11

Firefox (current version)

Chrome (current version)

Safari (current version)

#### <span id="page-3-4"></span>Mobile Devices

#### **Apple iPhone**

**Safari** 

**Microsoft Windows Phone**

**Internet Explorer** 

#### **Android Devices**

 $\blacksquare$  Chrome

Copyright © 2016, DataMotion, Inc. ALL RIGHTS RESERVED. Publication Date: February 2, 2016 200 Park Avenue Suite 302 Florham Park, NJ 07960 Tel: 1.800.672.7233 [www.datamotion.com](http://www.datamotion.com/)

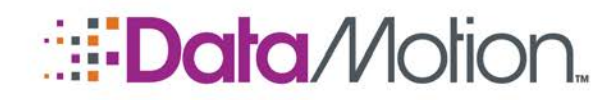

## <span id="page-4-0"></span>Server Operating Systems

Windows Server 2012 Windows Server 2012 R2

## <span id="page-4-1"></span>SQL Server

SQL Server 2012

SQL Server 2014

### <span id="page-4-2"></span>**Gateway**

Gateway 4.15.2

## <span id="page-4-3"></span>NEW FEATURES IN THIS RELEASE

<span id="page-4-4"></span>The following features are introduced in this release:

## SAFE TLS

This anticipated feature will allow messages to be sent to recipients over clear text if their mail server accepts TLS connections. This eliminates the need for recipients to have to log into the web portal every time they receive a secure email. Safe TLS comes with an array of options within the Admin Console that allow for it to be configured either by turning it on or off, setting and editing a footer for messages sent over TLS, and the ability to send with an original subject line instead of the pre-generated DataMotion subject for Safe TLS delivered messages. Please note that only administrative users for tenant companies can control these options. For users who cannot control these settings themselves, configuration of the Safe TLS features will have to be performed by the DataMotion Support staff.

*/*[Secure](#page-1-0)[Mail](#page-1-0)

v5.37 Release Notes v1

### <span id="page-4-5"></span>REST API FOR MESSAGING

The fully productized REST based Secure Messaging API has been completed, and will be available for use in this release. The REST methods introduced are compatible with mobile operating systems for Android and iOS, so developing mobile applications is now possible thanks to this API. Online documentation for this API will be provided as an easier method of viewing the proper structure required for the requests to the API. The URL to this documentation will be provided upon request and contained in additional documentation.

## <span id="page-4-6"></span>IMPORT RECIPIENTS

Administrators will now have the capability to import their own recipient users via the web portal's Admin Console as either regular SecureMail 500 users or administrative SecureMail 500 Admin users. The process to do so is very simple and is as follows:

1. Sign in to the [DataMotion](#page-1-0) SecureMail web portal.

Copyright © 2016, DataMotion, Inc. ALL RIGHTS RESERVED. Publication Date: February 2, 2016 200 Park Avenue Suite 302 Florham Park, NJ 07960 Tel: 1.800.672.7233 [www.datamotion.com](http://www.datamotion.com/) PN 050037–01 Page 5 of 10

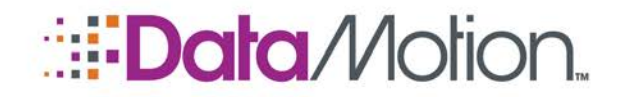

# */*[Secure](#page-1-0)[Mail](#page-1-0)

v5.37 Release Notes v1

- 2. Navigate to the **Member Center** if not on the page already.
- 3. Click the **Administrative Tools** link.
- 4. Click the **Administer your corporate accounts** link.
- 5. Click the  $\blacksquare$  icon.
- 6. Click the **Import Recipient** link.
- 7. The new **Transfer Recipient User** page will open.

#### **Transfer Recipient User**

Please enter the e-mail of a recipient user and the desired user type to transfer this user to within your company.

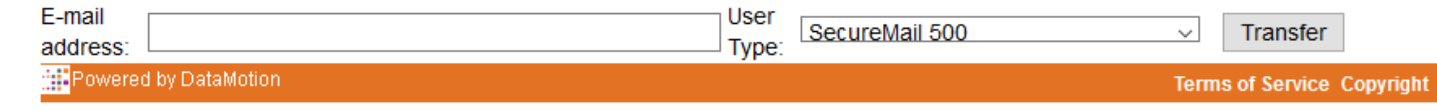

- 8. Enter the e-mail address of the desired recipient user in the **E-mail address** text field.
- 9. Select the user type in the User Type drop-down.
- 10. Click Transfer.
- 11. The intended recipient user will receive a notification e-mail that asks them to accept or deny the transfer.

# <span id="page-5-0"></span>IMPROVED FEATURES IN THIS RELEASE

<span id="page-5-1"></span>The following features have been improved upon in this release.

### OPTIMIZED THE PERFORMANCE OF MESSAGE POLLING VIA API

Various improvements have been made in order to allow messaging events to send notifications at a near immediate pace when accessing DataMotion messaging via Web Services APIs. A new function called GetMessageSummaries has been provided which allows API clients to poll for a summary view of their users inboxes. This allows for a much lower polling frequency than having to retrieve the entire mailbox on every message received.

# <span id="page-5-2"></span>SECURITY IMPROVEMENTS IN THIS RELEASE

<span id="page-5-3"></span>The following features have been improved upon in order to ensure a safer product.

## GOOGLE ANALYTICS EXCLUSION

Due to possible security vulnerabilities that can be exploited by allowing Google Analytics to include DataMotion sites, a decision was made for all DataMotion URLs to be excluded from Google Analytics moving forward.

> Copyright © 2016, DataMotion, Inc. ALL RIGHTS RESERVED. Publication Date: February 2, 2016 200 Park Avenue Suite 302 Florham Park, NJ 07960 Tel: 1.800.672.7233 [www.datamotion.com](http://www.datamotion.com/)

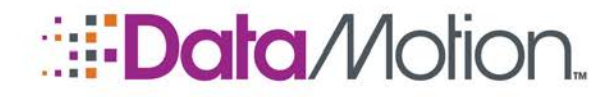

*/*[Secure](#page-1-0)[Mail](#page-1-0)

# <span id="page-6-0"></span>RESOLVED ISSUES

The following-reported issues that have been resolved in this release. (Reference numbers are Support tickets.)

#### **Table 1. Resolved Issues**

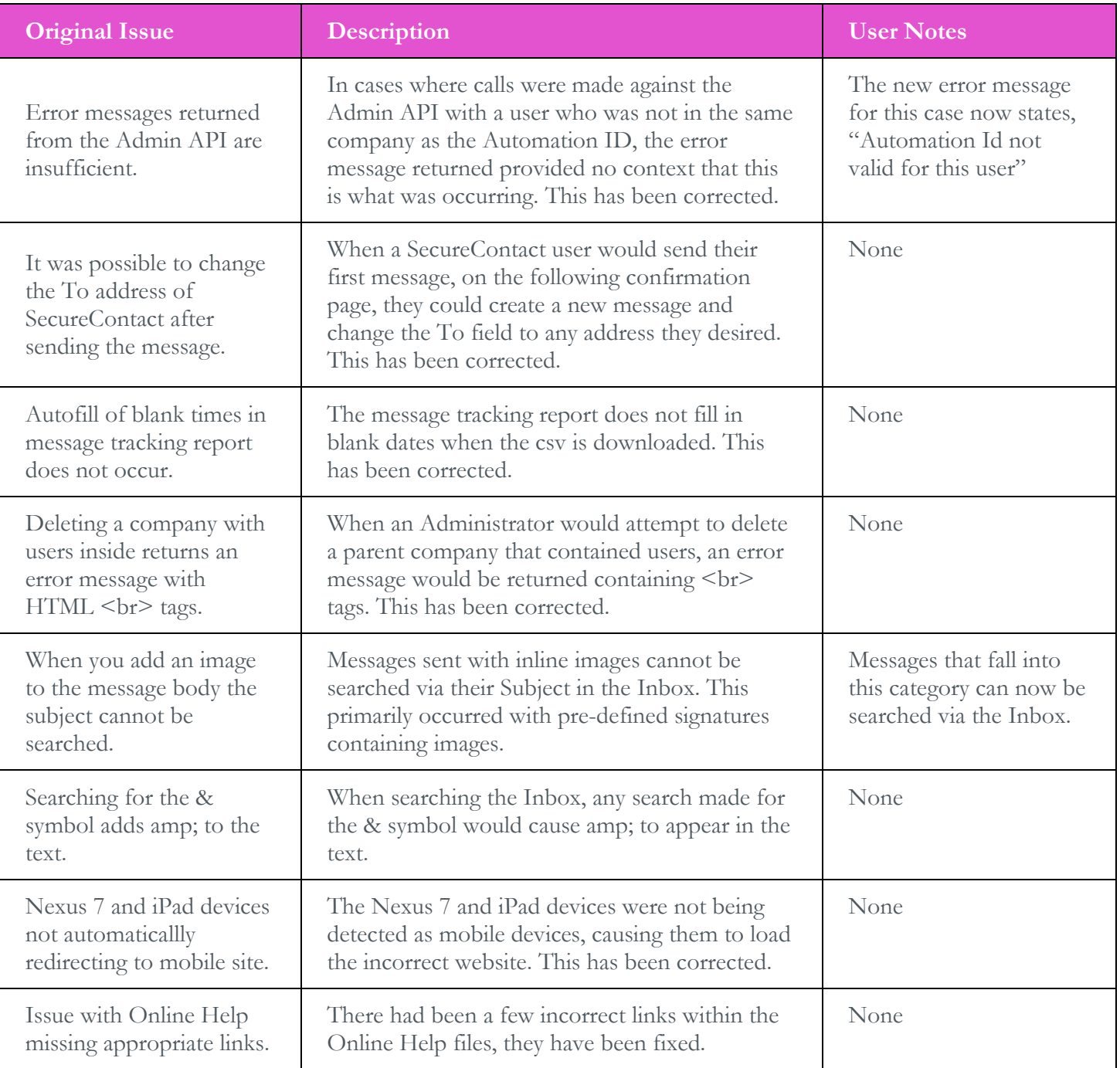

Copyright © 2016, DataMotion, Inc. ALL RIGHTS RESERVED. Publication Date: February 2, 2016 200 Park Avenue Suite 302 Florham Park, NJ 07960 Tel: 1.800.672.7233 [www.datamotion.com](http://www.datamotion.com/)

 $\mathcal{C}^{\mathcal{A}}$ 

and the state of the

<u>an Israel</u>

PN 050037–01 Page 7 of 10

and the state of the state

Ħ

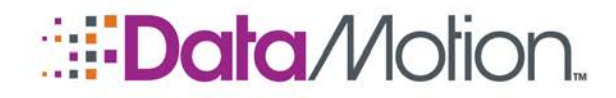

# <span id="page-7-0"></span>KNOWN ISSUES

The following sections highlight the issues that are still present on the DataMotion Platform and should be noted accordingly.

### <span id="page-7-1"></span>GENERAL ISSUES

This section contains general issues present on the DataMotion Platform.

#### **Table 2. General Issues**

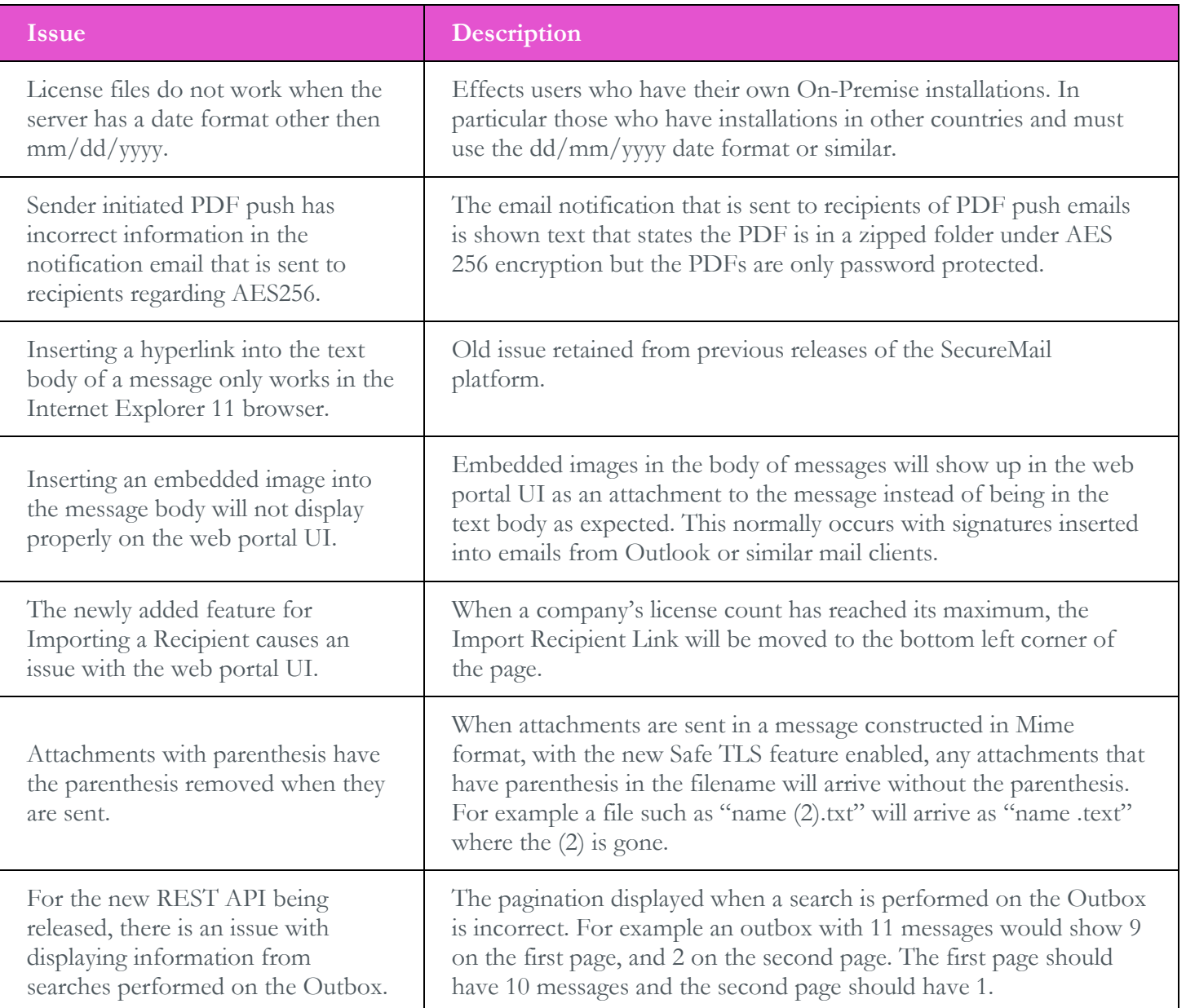

Copyright © 2016, DataMotion, Inc. ALL RIGHTS RESERVED. Publication Date: February 2, 2016 200 Park Avenue Suite 302 Florham Park, NJ 07960 Tel: 1.800.672.7233 [www.datamotion.com](http://www.datamotion.com/)

 $\Box$ 

<u> Barbara da Ba</u>

<u> Harry Communication and the State of the Sta</u>

Ħ

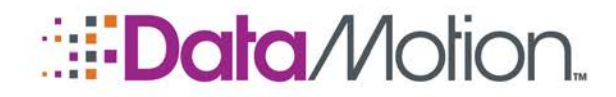

# */*[Secure](#page-1-0)[Mail](#page-1-0)

v5.37 Release Notes v1

## <span id="page-8-0"></span>MOBILE ISSUES

This section contains issues specifically related to the mobile aspects of the DataMotion Platform.

#### **Table 3. Mobile Issues**

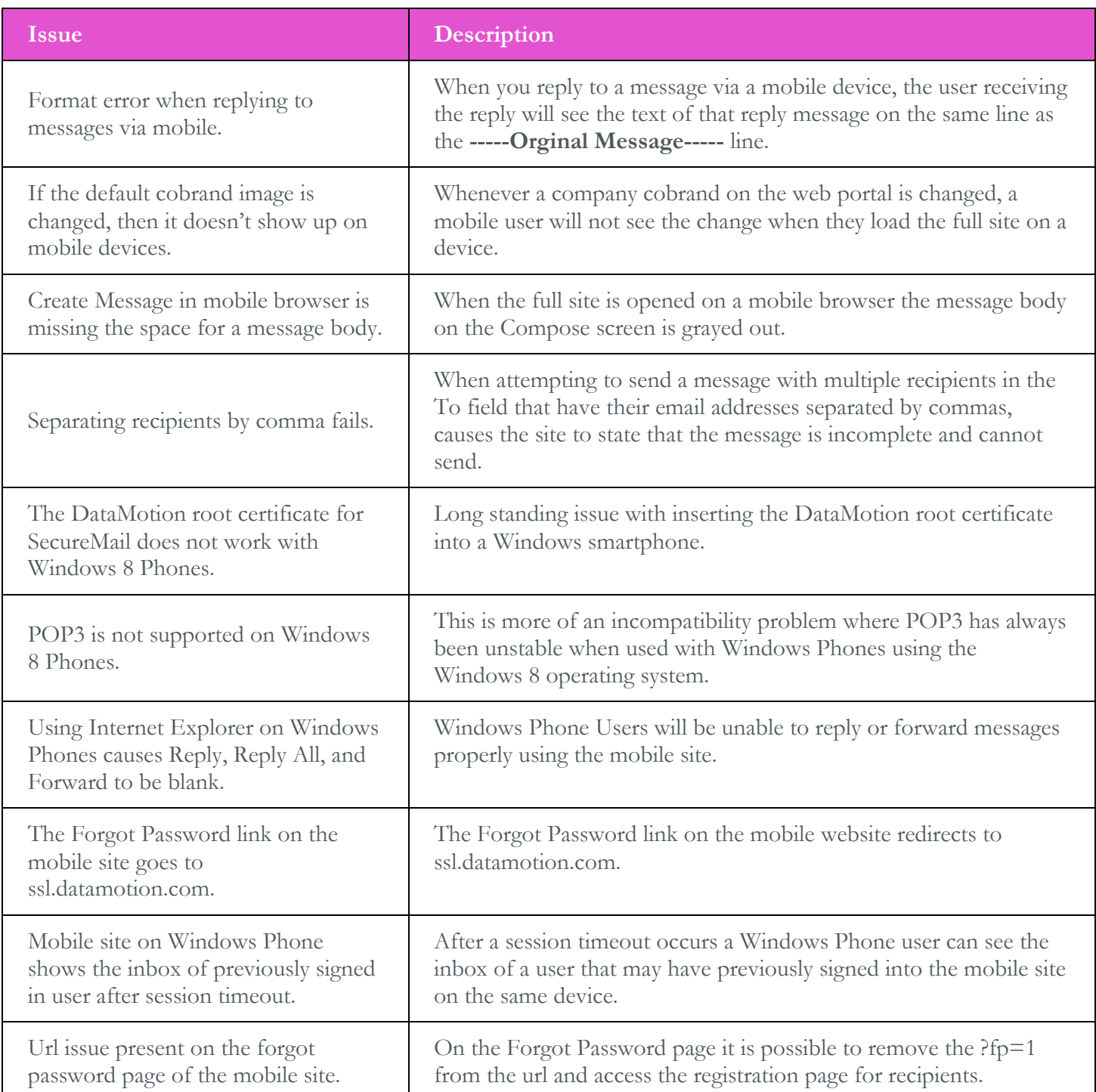

Copyright © 2016, DataMotion, Inc. ALL RIGHTS RESERVED. Publication Date: February 2, 2016 200 Park Avenue Suite 302 Florham Park, NJ 07960 Tel: 1.800.672.7233 [www.datamotion.com](http://www.datamotion.com/)

m.

 $\Box$ 

PN 050037–01 Page 9 of 10

Alban Maria

Ħ

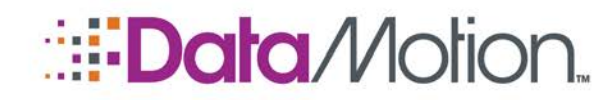

# */*[Secure](#page-1-0)[Mail](#page-1-0)

v5.37 Release Notes v1

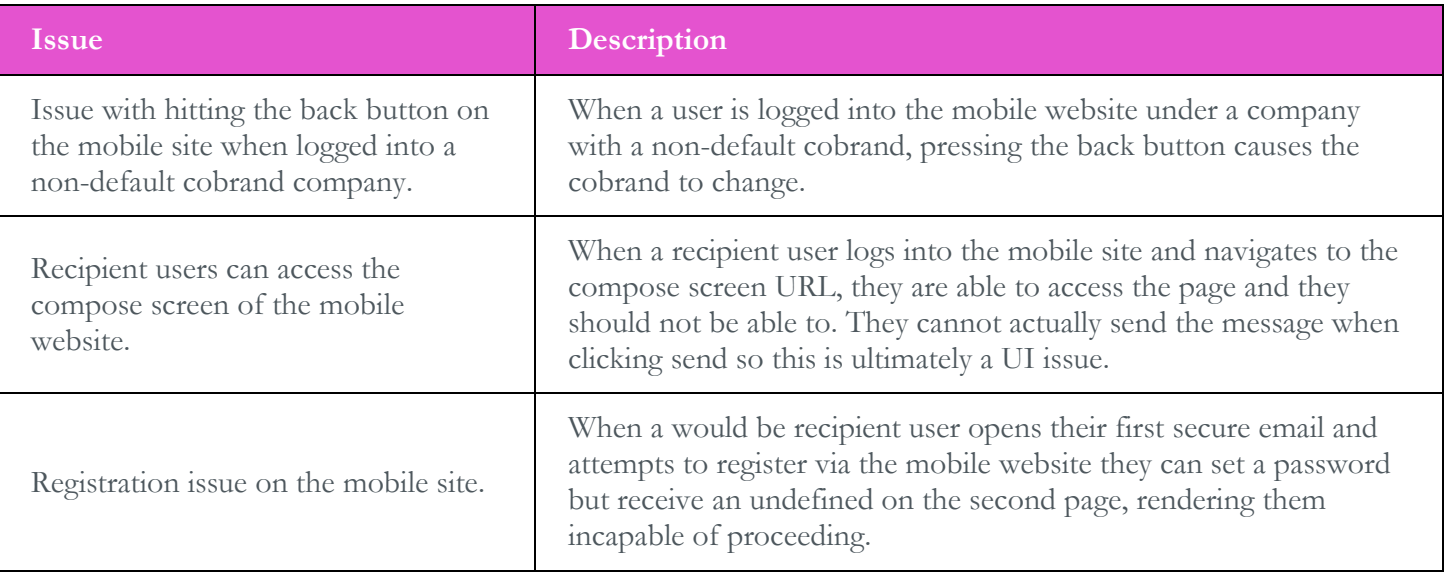

# <span id="page-9-0"></span>**DOCUMENTATION**

The following documentation is associated with this release:

#### **Table 4. DataMotion SecureMail Release Documentation**

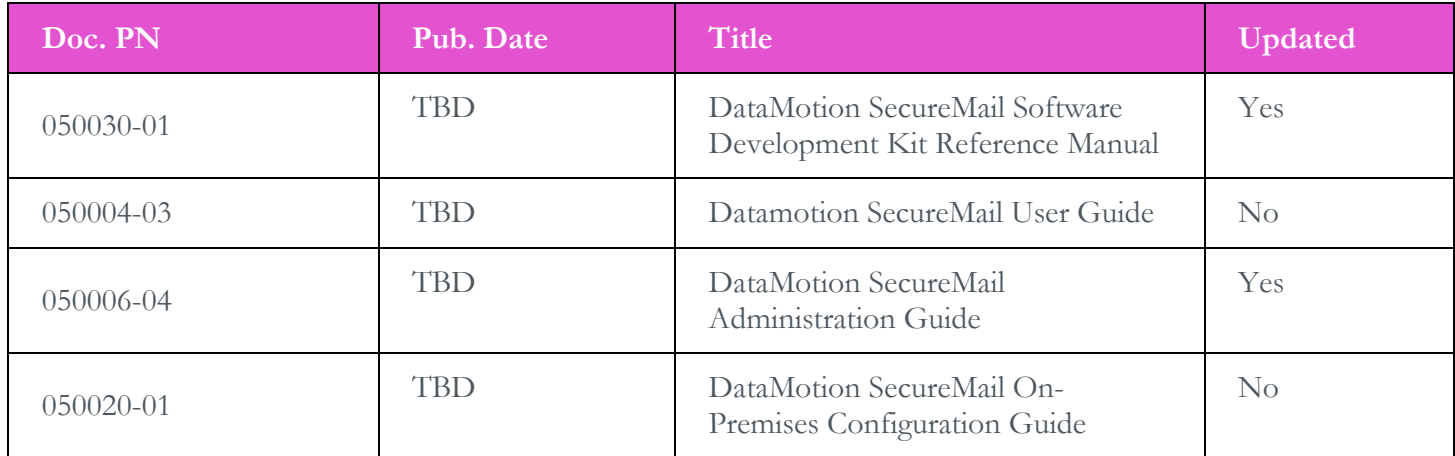

Copyright © 2016, DataMotion, Inc. ALL RIGHTS RESERVED. Publication Date: February 2, 2016 200 Park Avenue Suite 302 Florham Park, NJ 07960 Tel: 1.800.672.7233 [www.datamotion.com](http://www.datamotion.com/)

ejo e s

PN 050037–01 Page 10 of 10

Ħ

**The Company of the Company** 

**Contract Contract**